## **開発環境 /ライブラリのバージョン**

動作確認の取れているバージョンの一例を記載します。 こちらを参考に、チャレンジしてみてください。

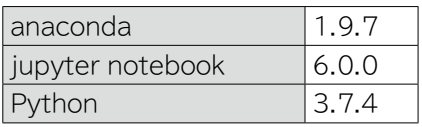

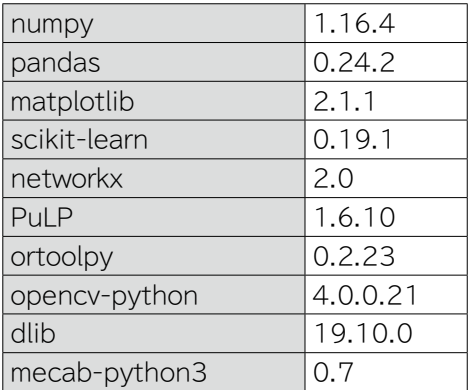

なお、本書で使用している scikit-learnのバージョンは、0.19.1ですが、バー ジョンが異なると、93ページ以降の実行結果も異なることがあります。このよ うに、ライブラリのバージョン違いなどで実行結果が異なる可能性があります。

気になる場合は、バージョンを下げれば同じ結果になりますが、そのまま進め ても大きな問題にはならないでしょう。